# **Backlog Parapheur - Fonctionnalité #11307**

# **Ne pas autoriser la délégation des images de signatures**

17/07/2019 17:41 - Emmanuel DILLARD

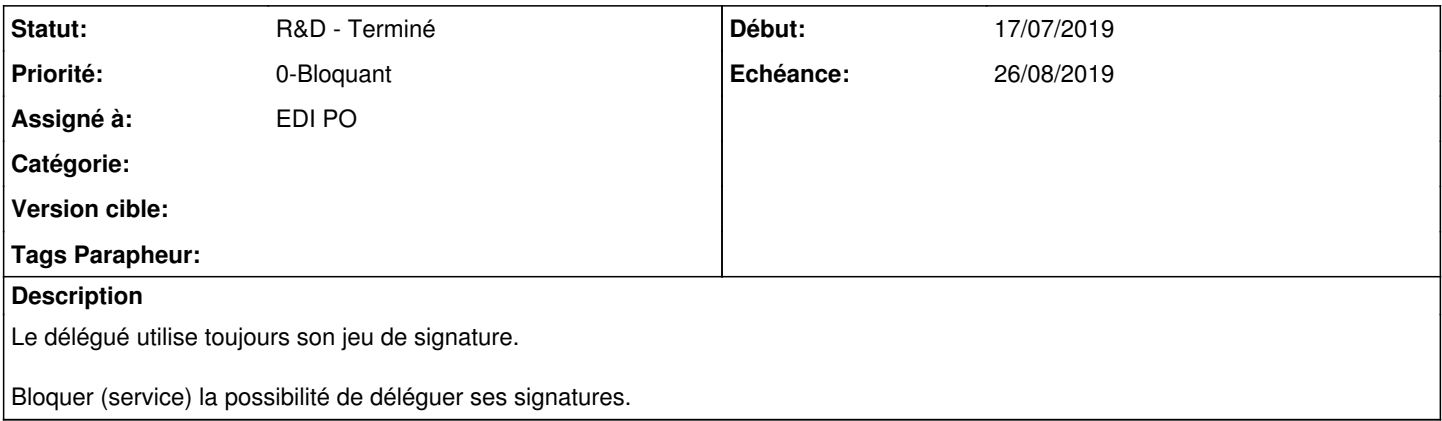

## **Historique**

#### **#2 - 18/07/2019 11:38 - Emmanuel DILLARD**

*- Statut changé de R&D - A étudier à R&D - A planifier*

*- Priorité changé de 1-Majeur à 0-Bloquant*

*- Version cible changé de Maarch Parapheur 19.07 à Parapheur 21.03 (Stable)*

# **#4 - 19/07/2019 14:11 - Emmanuel DILLARD**

*- Sujet changé de Ne pas autoriser la délégation de signatures à Ne pas autoriser la délégation des images de signatures*

# **#5 - 23/07/2019 17:07 - Emmanuel DILLARD**

*- Echéance mis à 26/08/2019*

# **#6 - 30/07/2019 15:08 - Emmanuel DILLARD**

- *Projet changé de Backlog à CURRENT SPRINT*
- *Statut changé de R&D A planifier à R&D En cours*
- *Version cible changé de Parapheur 21.03 (Stable) à Parapheur 19.09*

Suppression du code. prévoir script de migration 18.07

# **#7 - 03/09/2019 11:41 - Emmanuel DILLARD**

*- Statut changé de R&D - En cours à R&D - Terminé*

## **#8 - 03/09/2019 15:34 - Emmanuel DILLARD**

*- Projet changé de CURRENT SPRINT à Backlog*

### **#10 - 09/06/2021 10:21 - Emmanuel DILLARD**

*- Projet changé de Backlog à Backlog Parapheur*

*- Version cible Parapheur 19.09 supprimé*